Komponentovo orientované a udalosťami riadené programovanie Arduino zariadení

AUTOR: PATRIK PEKARČÍK VEDÚCI: RNDR. FRANTIŠEK GALČÍK, PHD.

#### Motivácia

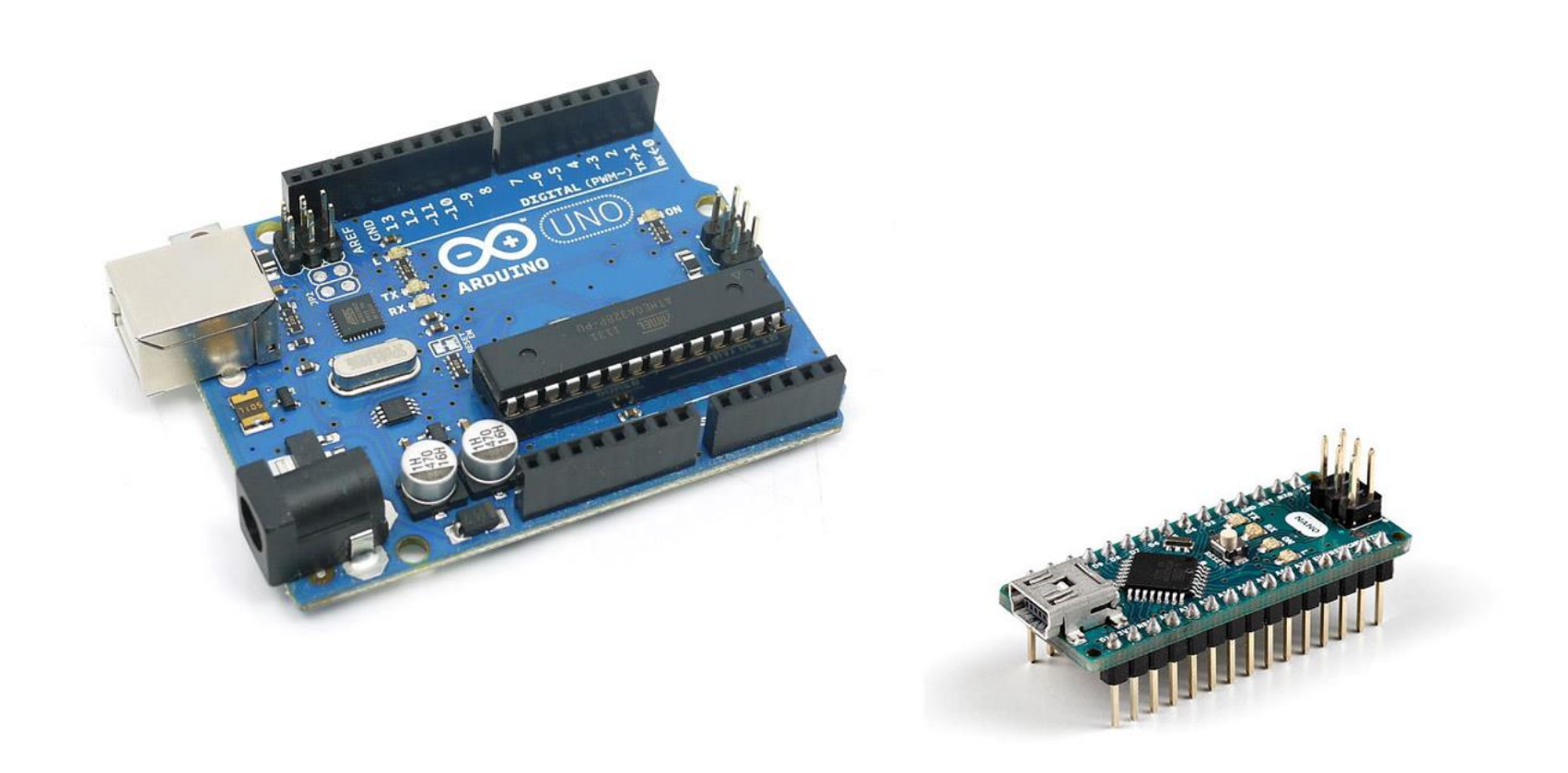

#### Parametre

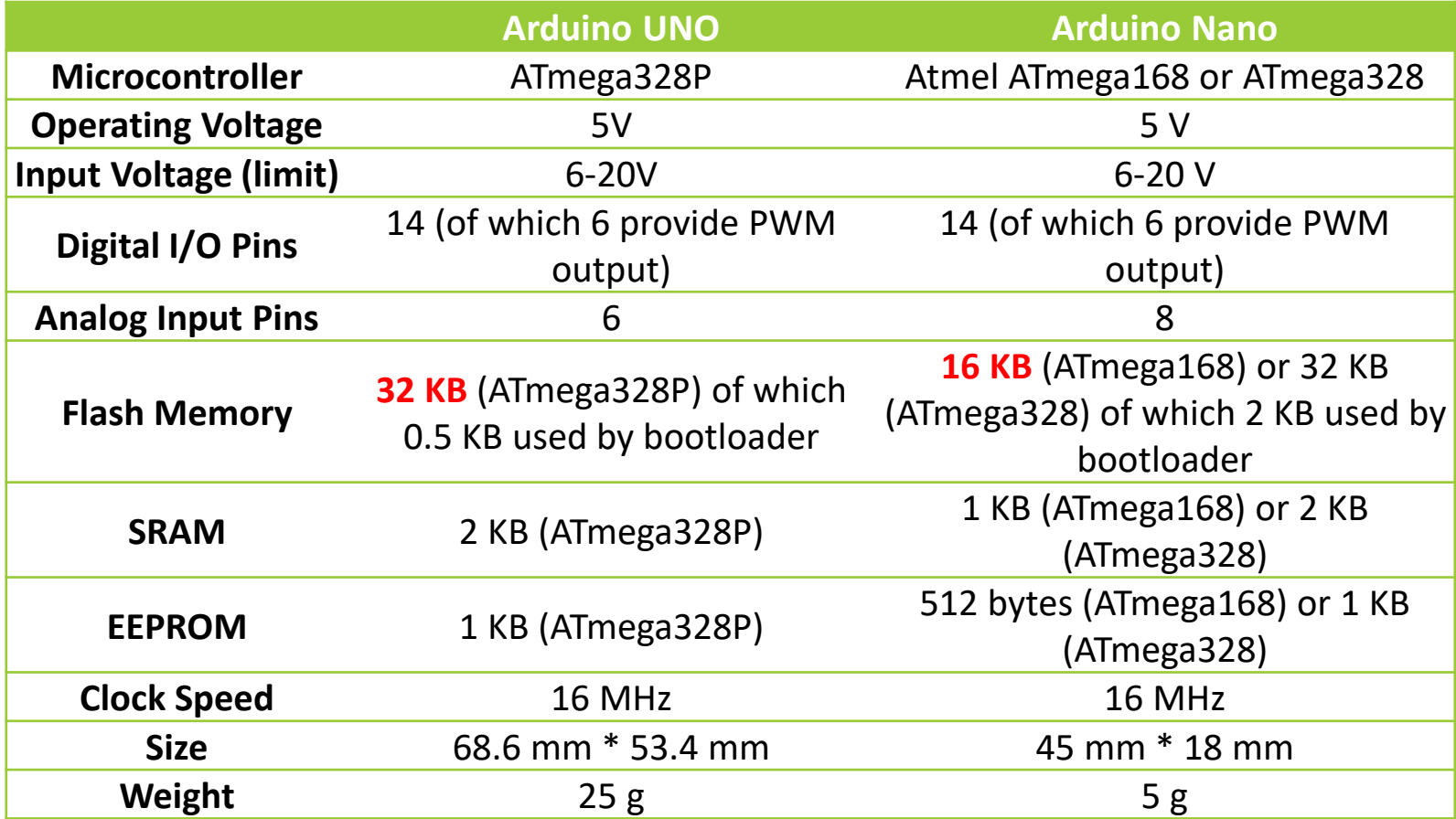

#### Demo projekt

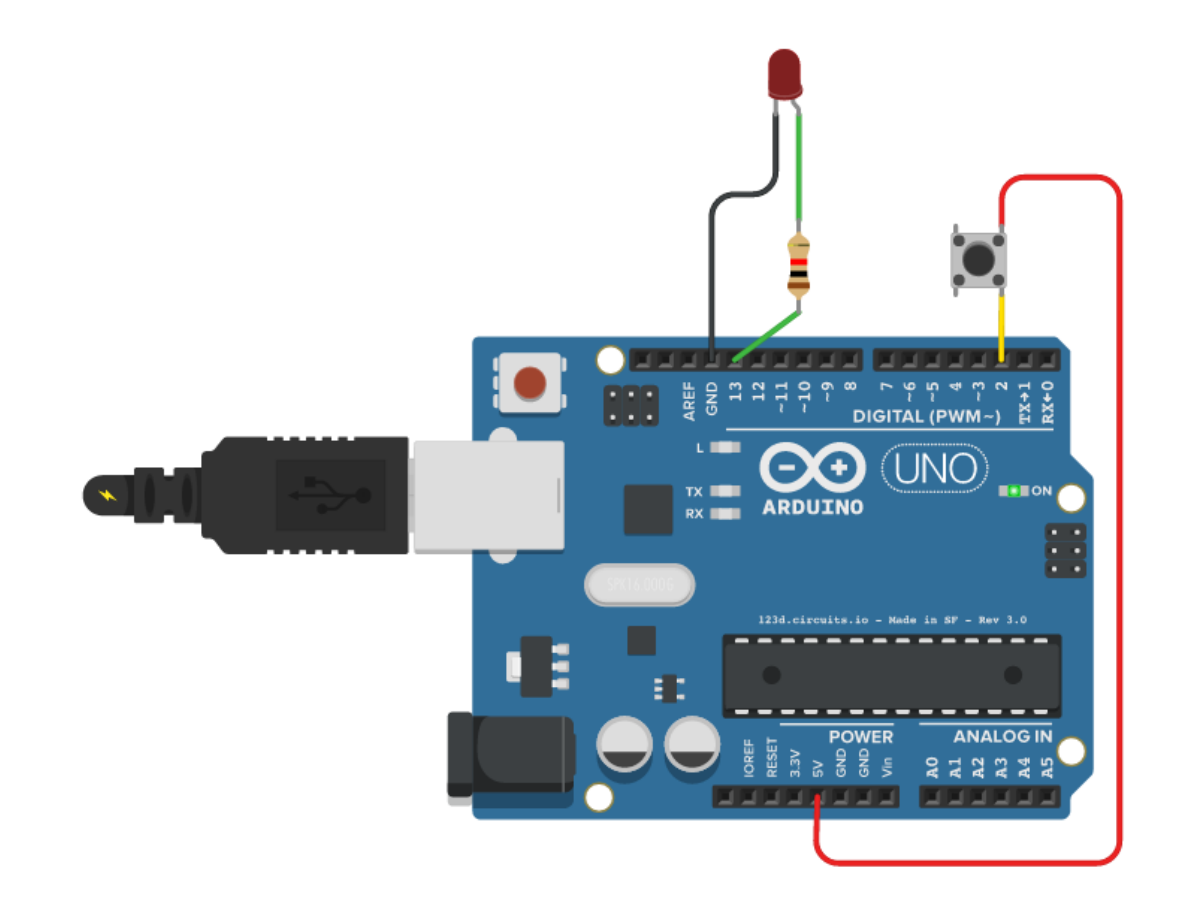

```
Demo projekt
```

```
const int buttonPin = 2;
const int ledPin = 13;
int buttonState = 0;
void setup () {
    pinMode(ledPin, OUTPUT);
    pinMode(buttonPin, INPUT);
}
void loop () {
    if (buttonState == 0) {
        digitalWrite(ledPin, HIGH);
    }
    delay(1000);
    digitalWrite(ledPin, LOW);
    delay(1000);
    if (digitalRead(buttonPin) == HIGH) {
        buttonState = buttonState == 0 ? 1 : 0;
    }
}
```
### Problém?

Po stlačení tlačidla sa nič nedeje!

```
if (buttonState == 0) {
    digitalWrite(ledPin, HIGH);
}
delay(1000);
digitalWrite(ledPin, LOW);
delay(1000);
if (digitalRead(buttonPin) == HIGH) {
    buttonState = buttonState == 0 ? 1 : 0;
}
```
### Problém?

Po stlačení tlačidla sa nič nedeje!

```
if (buttonState == 0) {
    digitalWrite(ledPin, HIGH);
}
delay(1000);
digitalWrite(ledPin, LOW);
delay(1000);
if (digitalRead(buttonPin) == HIGH) {
    buttonState = buttonState == 0 ? 1 : 0;
}
```
**delay(1000)** program je uspatý na 1 sekundu a neprijíma žiadne stlačenia.

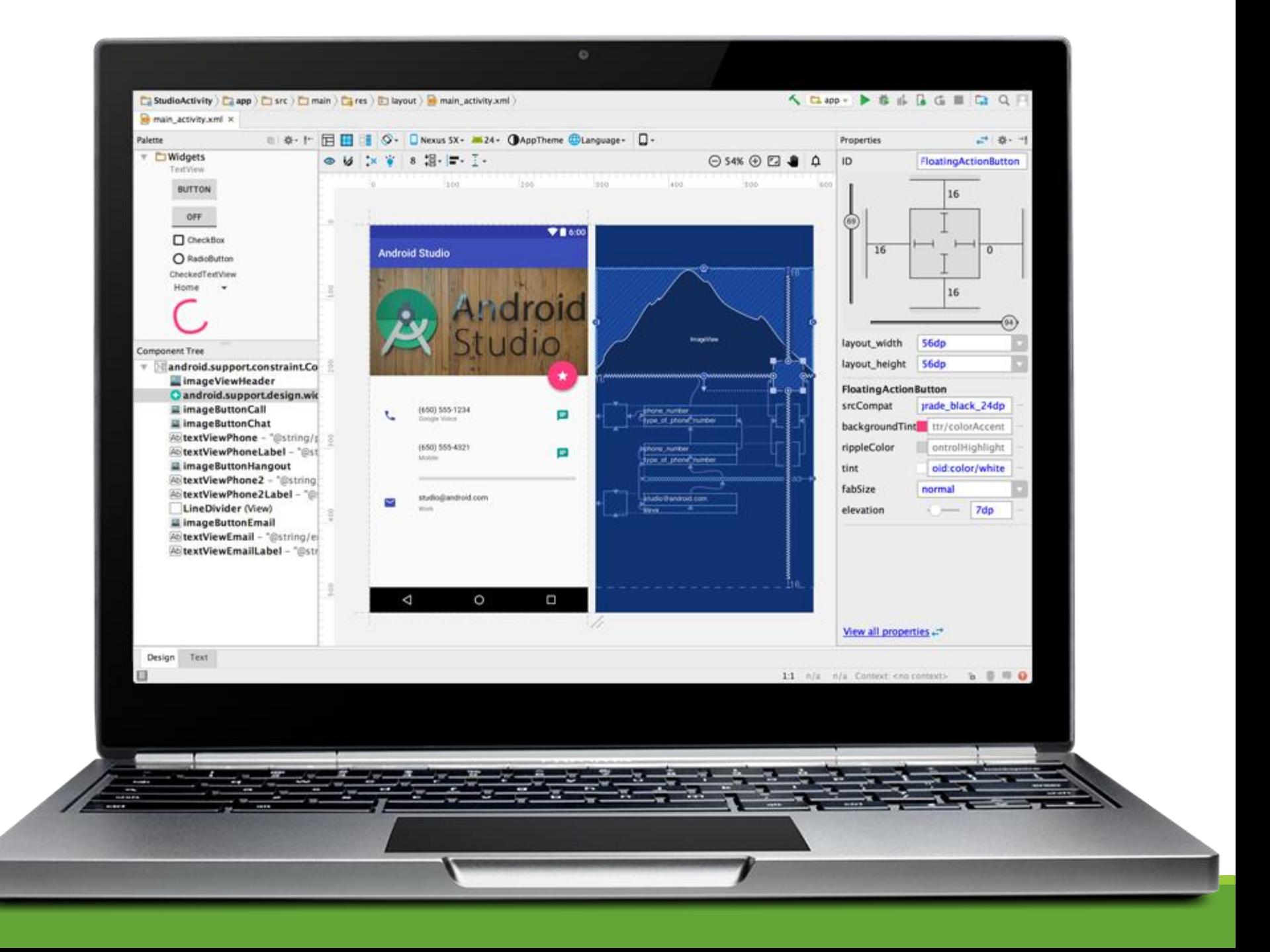

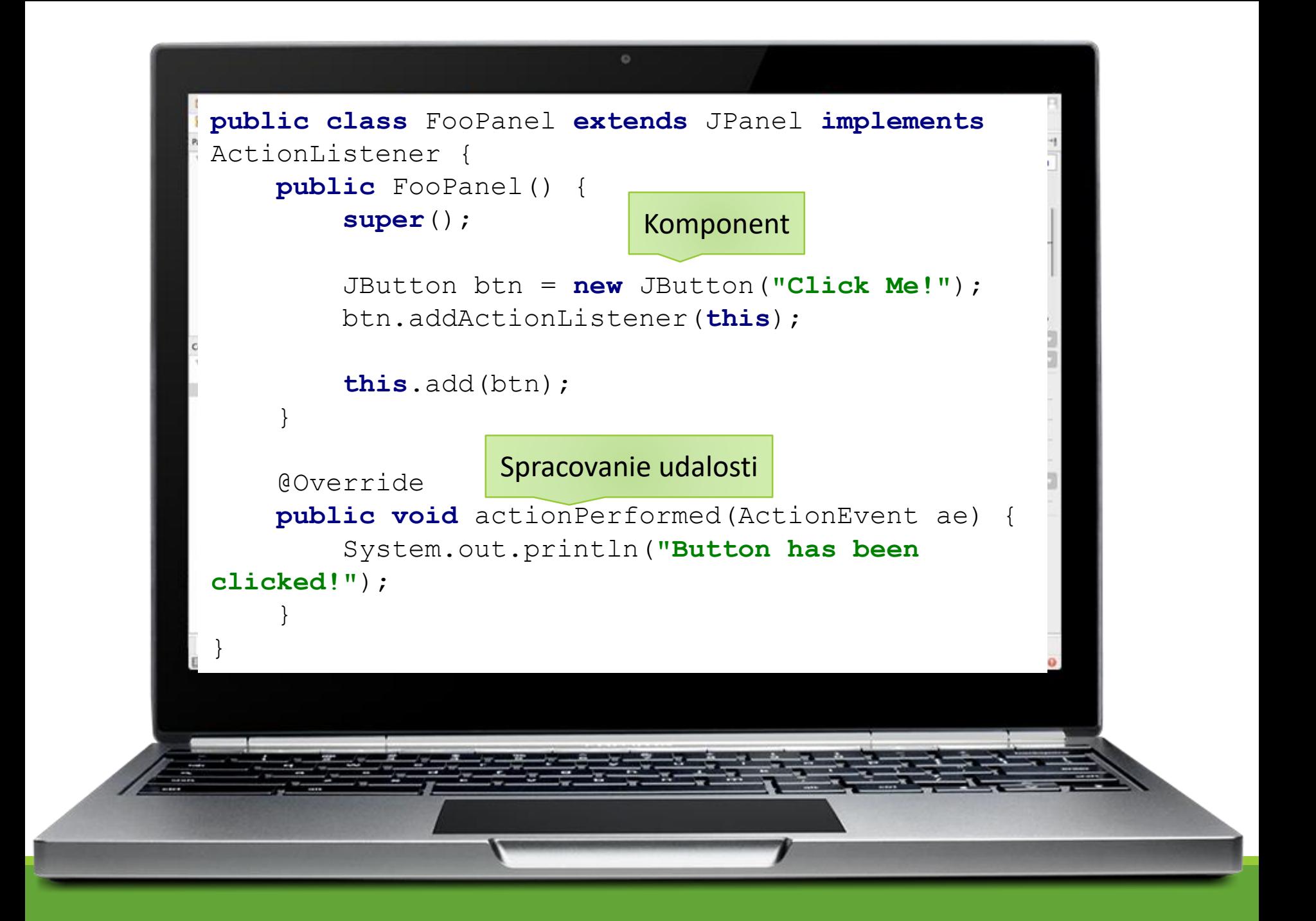

# Naša vízia - komponenty

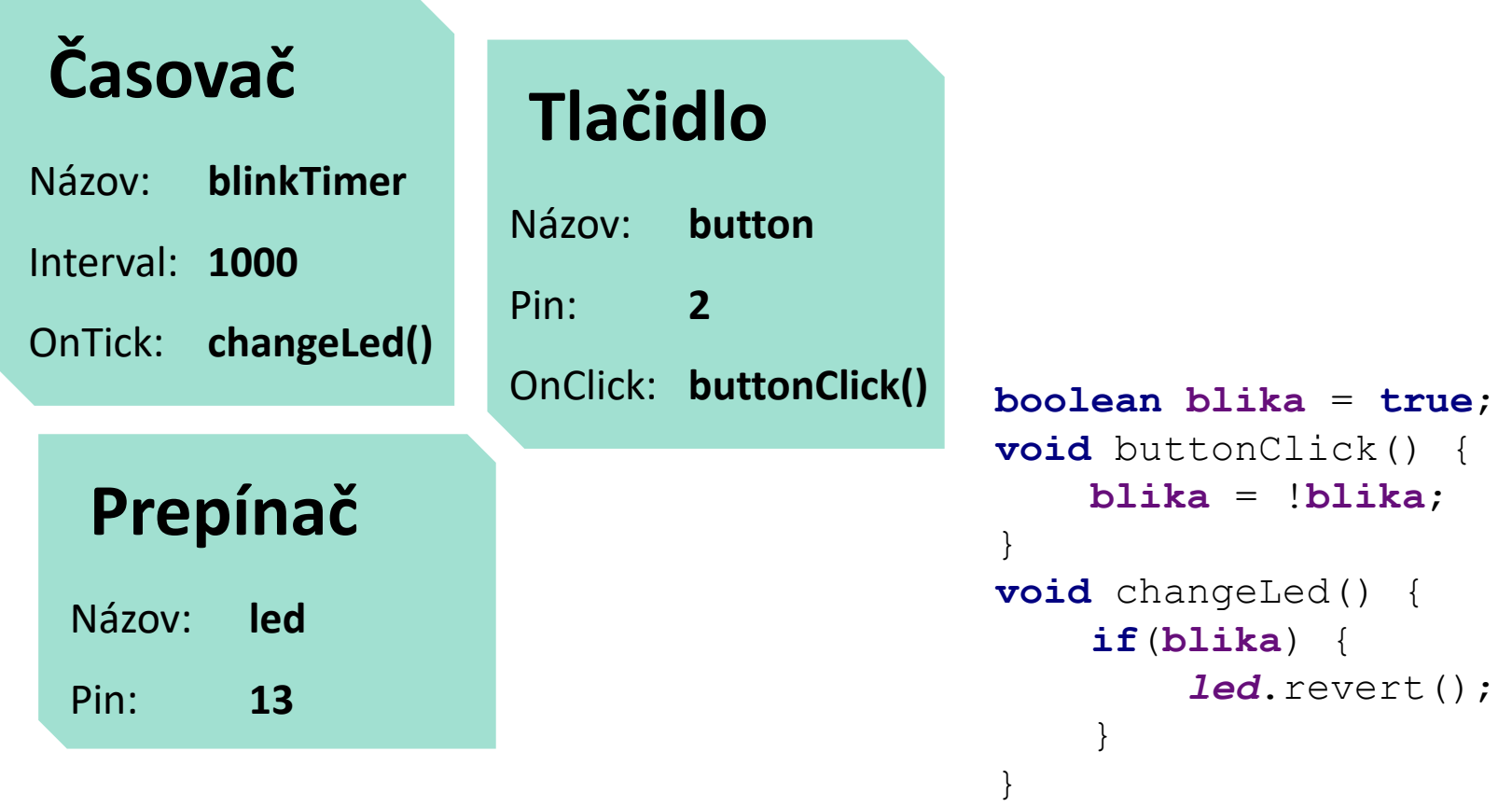

### Podobné riešenia

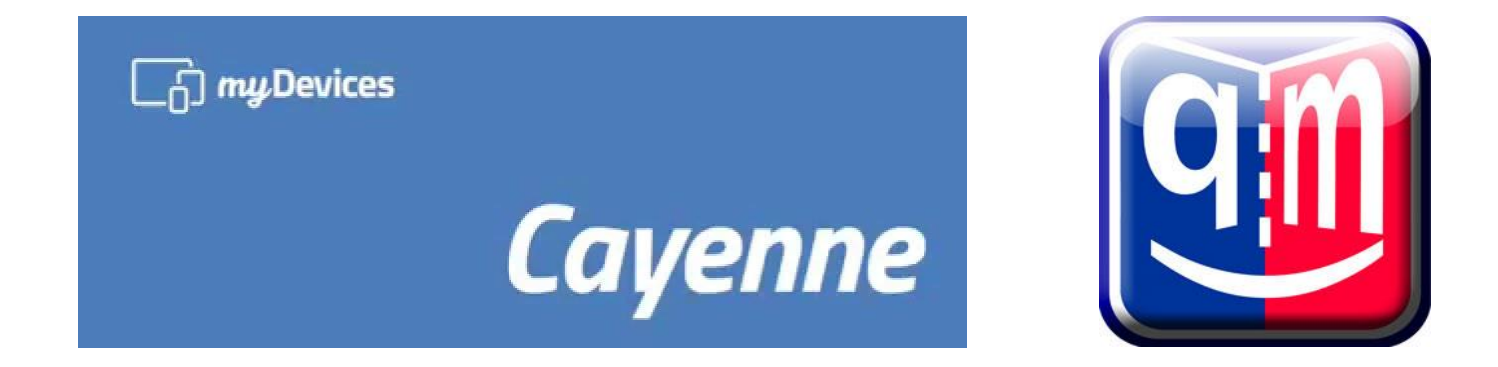

• github.com/igormiktor/**arduino-EventManager**

# Ciele práce

- 1. Preskúmať, analyzovať a porovnať existujúce prístupy, softvérové aplikácie a knižnice využívané pri programovaní Arduino zariadení
- 2. Preskúmať a analyzovať možnosti komponentového a udalosťami riadeného programovania s ohľadom na hardvérové obmedzenia Arduino zariadení

# Ciele práce

- 3. Vychádzajúc z existujúcich open-source projektov a knižníc navrhnúť a implementovať uživateľsky prívetivé riešenie na jednoduché komponentovo-orientované a udalosťami riadené programovanie Arduino zariadení
- 4. Implementovať vzorové komponenty využiteľné pri návrhu a implementácii IoT riešení

# Literatúra

- 1. Doukas, C. (2012) **Building Internet of Things with the Arduino**. CreateSpace Independent Publishing Platform, ISBN: 978- 1470023430
- 2. Schwartz, M. (2016) **Internet of Things with Arduino Cookbook**. Packt Publishing, ISBN: 978-1785286582
- 3. Waher, P. (2015) **Learning Internet of Things**. Packt Publishing, ISBN 978-1783553532.

#### Ďakujem za pozornosť!